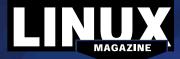

## **ADDITIONAL RESOURCES**

- [1] Fedora Workstation:
  - https://getfedora.org/en/workstation/
- [2] Fedora download: https://getfedora. org/en/workstation/download/
- [3] Fedora 22 release notes: http://docs.fedoraproject.org/en-US/ Fedora/22/html/Release Notes/
- [4] Manjaro Linux: http://manjaro.github.io/about/
- [5] Manjaro download: https://manjaro. github.io/Update-2015-07-06 (stable)/
- [6] Manjaro forum: https://wiki.manjaro. org/index.php?title=Main\_Page

## **DVD BOOT**

Place this DVD in the drive and restart your system. If your computer doesn't start, make sure your BIOS is configured to boot from a DVD. Enter the BIOS setup menu (see your vendor documentation) and make sure DVD boot is enabled and the DVD drive appears before the hard drive in the boot order.

## **DEFECTIVE DVD?**

We're happy to replace defective discs. Unless your disc is clearly physically damaged (cracks, deep scratches), please check the data integrity on the DVD first.

Using the Linux command line, please type in:

dd if=/dev/cdrom of=/dev/null This process will take 10-15 minutes. If everything is OK, you

should see a message like: 12345464563 bytes in

12345464563 bytes out

If you don't have a Linux system at hand, you can copy the entire disc contents to a temporary directory by using any file manager. If everything is OK, you shouldn't get any error messages.

Provided the DVD passes the test, a replacement disc is not necessary. The problem is caused by an incompatibility between your machine and the Linux system you are trying to install.

For more information on how to resolve this, please consult the resources given in the "Additional Resources" box in the DVD description on p3 in the magazine.

If you are trying to install Linux on a notebook, you can find additional support here:

http://tuxmobil.org/

If your disc is physically damaged and/or did not pass the above test, please email us your mailing address and note which DVD (issue, month, and year) needs to be replaced. We will then send you a replacement within a few days.

Send your feedback to subs@linux-magazine.com. MAGAZINE **MAGAZINE** ISSUE 178 manjaro **Fedora** dition 22 and **ISSUE 17** Manjaro fedora 22£ Linux **ISSUE 178 New Release!** SEPTEMBER software in detects har stalled cor as not liable for any disruption, loss, or demage to date one composer involves related to the use of this star. 2015 Improved software installer 13 Gnome 3 desktop Developer tools

CHOME Dave

While this Linux Magazine DVD-ROM has been tested and is to the best of our knowledge free of malicious software and defects, Linux Magazine cannot be held responsi and is not liable for any disruption, loss, or damage to data and computer systems related to the use of this DVD.